## SAP ABAP table SAML2 ENT RELST S {Relay State Mapping Structure}

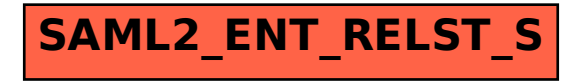